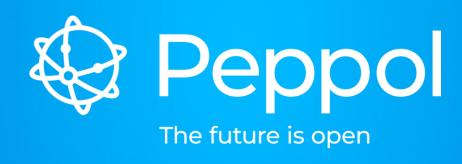

# **Change and Release Management**

www.peppol.org

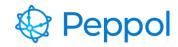

# Agenda Items

- 1. Policy
- 2. RFC Process
- 3. Release timeline
- 4. RFC register

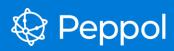

# 1. Policy

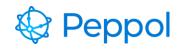

## Change Management Boards

APP CMB: Agreements, Policies, Procedures

PoAC CMB: Post Award Community technical artefacts

PrAC CMB: Pre Award Community technical artefacts

eDEC CMB: eDelivery Community technical artefacts

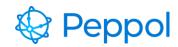

## Internal Regulations chapter 2

#### Some main common rules:

- Anyone can submit an RFC
- The CMB decides to process or reject the RFC
- Impact assesment
- Member review
- Migration plan

#### Specific rules per categorie:

- Technical artefacts
- Internal Regulations
- Agreements

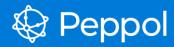

# 2. RFC process

#### **RFC Flowchart**

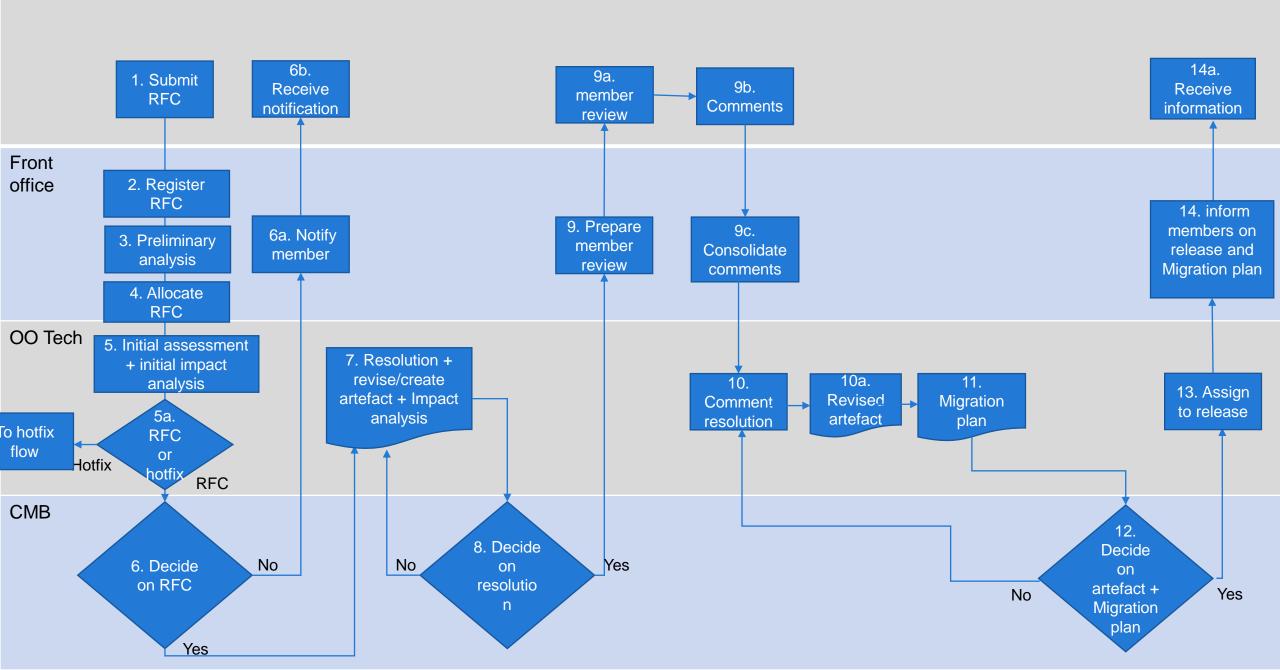

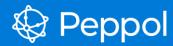

#### 3. Release timeline

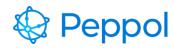

## Example PoAC release 1/2

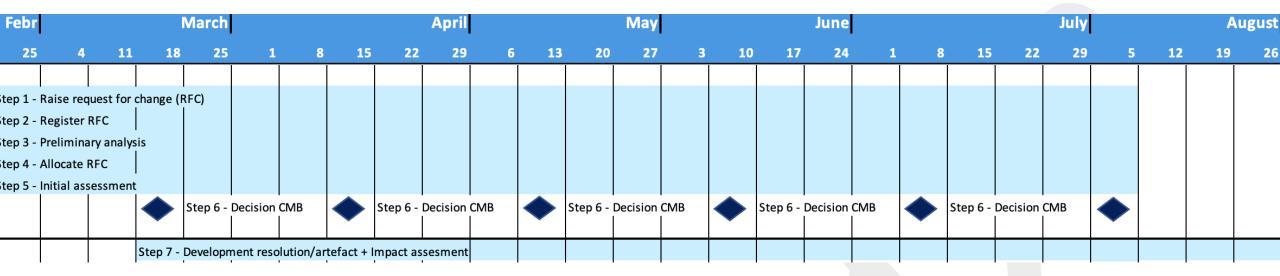

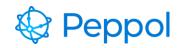

#### Example PoAC release 2/2

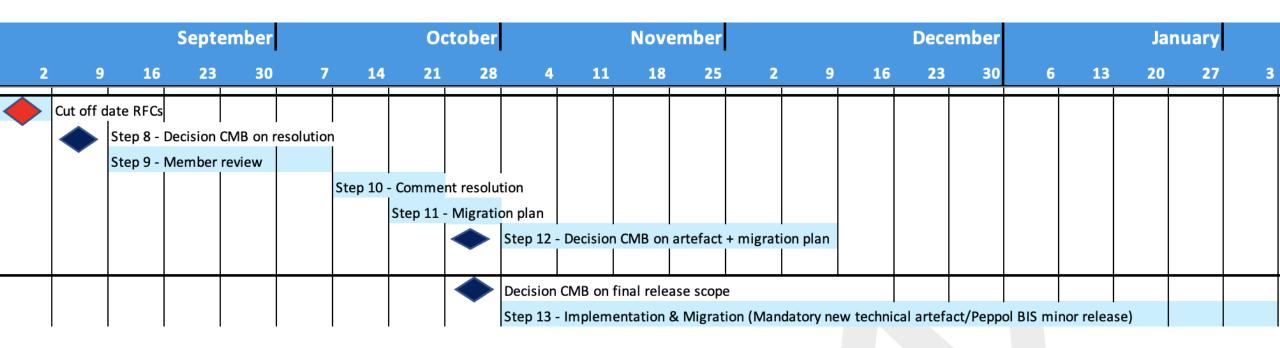

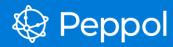

# 3. RFC register

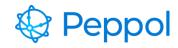

## **Policy**

- All RFCs must be placed in an RFC Register after submission from an OpenPeppol member
- Any status change to the RFC must be reflected in the RFC register
- Any Peppol member MUST have transparency as to what is happening with the submitted RFC at all times
- If an RFC is accepted or rejected it must be clear to the submitter and everyone else.

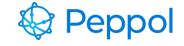

#### **RFC** flow

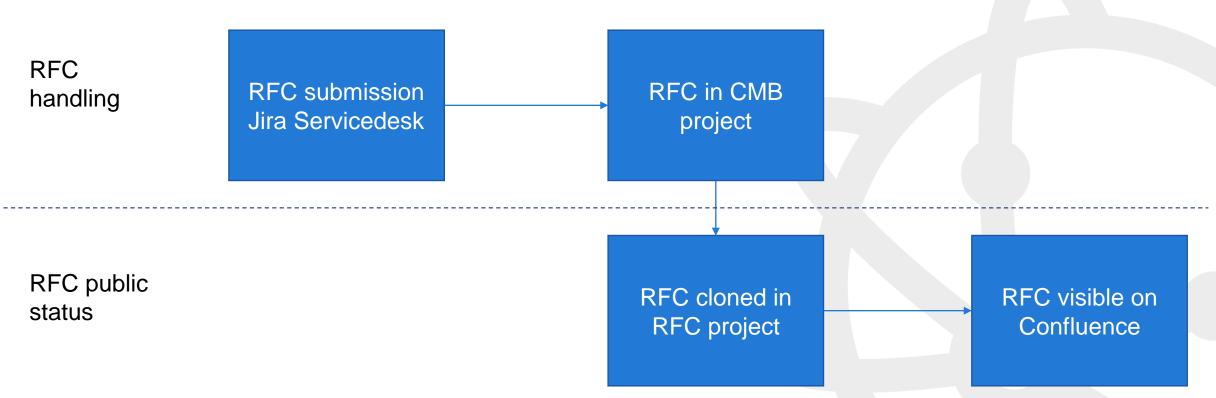

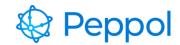

## List Overview (beta)

#### OpenPeppol RFC Register

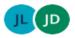

Created by Jesper B Larsen
Last updated: Oct 27, 2022 • 1 min read • 🗠 6 people viewed

| Summary               | Component/S                                      | Created                                                 | Updated                                                                                                    | Reporter                                                                                                    | Status                                                                                                    | Fix<br>Version/S                                                                                                    |
|-----------------------|--------------------------------------------------|---------------------------------------------------------|----------------------------------------------------------------------------------------------------|----------------------------------------------------------------------------------------------------|----------------------------------------------------------------------------------------------------|----------------------------------------------------------------------------------------------------|
| Test2 New<br>Workflow | POAC                                             | 27/Sep/22 11:07 <b>AM</b>                               | 27/Sep/22 11:27 AM                                                                                             | Jesper B<br>Larsen                                                                                                    | RFC REJECTED                                                                                                    | Fall 2022                                                                                                    |
| Test<br>resolution    |                                                  | 20/Sep/22 4:47 PM                                       | 27/Sep/22 11:19 <b>AM</b>                                                                                      | Jesper B<br>Larsen                                                                                                    | AWAITING CMB DESCISION                                                                                                    |                                                                                                    |
| This is test1         |                                                  | 19/Sep/22 1:10 PM                                       | 27/Sep/22 11:19 AM                                                                                             | Jesper B<br>Larsen                                                                                                    | AWAITING CMB DESCISION                                                                                                    |                                                                                                    |
| Test 1                |                                                  | 12/Sep/22 1:04 PM                                       | 27/Sep/22 11:23 AM                                                                                             | Jesper B<br>Larsen                                                                                                    | UNDER MEMBER REVIEW                                                                                                    |                                                                                                    |
|                       | Test2 New Workflow Test resolution This is test1 | Test2 New POAC Workflow  Test resolution  This is test1 | Test2 New POAC 27/Sep/22 11:07 AM Workflow  Test 20/Sep/22 4:47 PM resolution  This is test1 19/Sep/22 1:10 PM | Test2 New POAC 27/Sep/22 11:07 AM 27/Sep/22 11:27 AM Workflow  Test 20/Sep/22 4:47 PM 27/Sep/22 11:19 AM resolution  This is test1 19/Sep/22 1:10 PM 27/Sep/22 11:19 AM | Test2 New Workflow         POAC         27/Sep/22 11:07 AM         27/Sep/22 11:27 AM         Jesper B Larsen           Test resolution         20/Sep/22 4:47 PM         27/Sep/22 11:19 AM         Jesper B Larsen           This is test1         19/Sep/22 1:10 PM         27/Sep/22 11:19 AM         Jesper B Larsen           Test 1         12/Sep/22 1:04 PM         27/Sep/22 11:23 AM         Jesper B | Test2 New Workflow         POAC         27/Sep/22 11:07 AM         27/Sep/22 11:27 AM         Jesper B Larsen         REC REJECTED           Test resolution         20/Sep/22 4:47 PM         27/Sep/22 11:19 AM         Jesper B Larsen         AWAITING CMB DESCISION           This is test1         19/Sep/22 1:10 PM         27/Sep/22 11:19 AM         Jesper B Larsen         AWAITING CMB DESCISION           Test 1         12/Sep/22 1:04 PM         27/Sep/22 11:23 AM         Jesper B         UNDER MEMBER REVIEW |

4 issues 🧠 Refresh

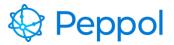

#### Single ticket view

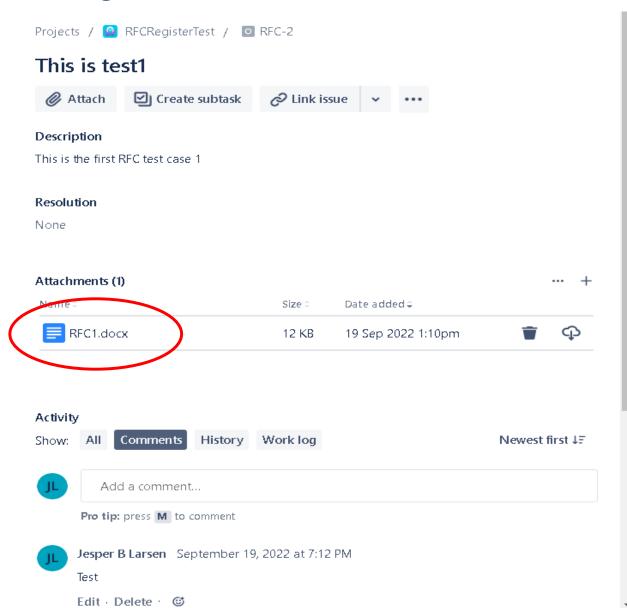

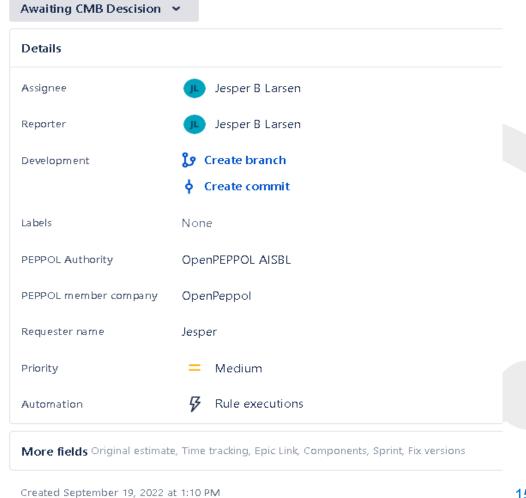

Updated September 27, 2022 at 11:19 AM

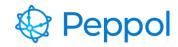

## Status (To Do)

#### To do

- Create auto sync functionality and auto project linking between tickets in different Jira Projects
- Implement the new CMB workflow across CMB Jira Projects.
- TEST and QA!

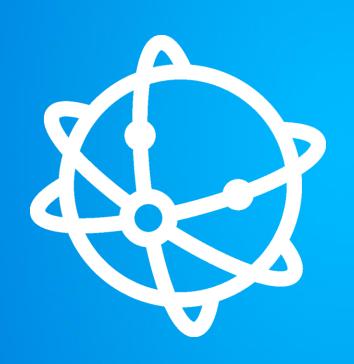

# **THANK YOU!**

MORE INFORMATION

info@peppol.eu www.peppol.eu

FOLLOW US

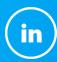

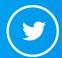

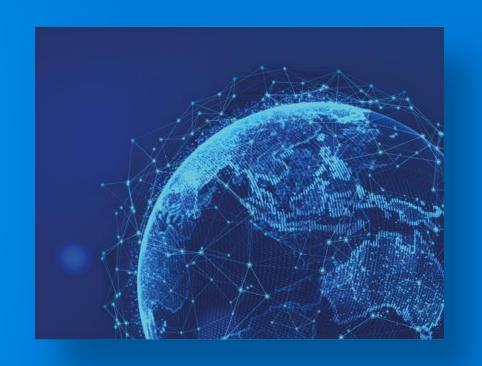